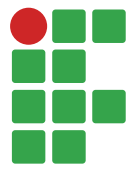

# **Comparação de classificadores supervisionados na discriminação de áreas de preservação em reservatório hidrelétrico**

Jefferson Francisco Soares<sup>1</sup> Gláucia Miranda Ramirez<sup>2</sup> Mirléia Aparecida de Carvalho3 Marcelo de Carvalho Alves<sup>4</sup> Christiany Mattioli Sarmiento5 Diego Bedin Marin<sup>6</sup>

#### **Resumo**

A manutenção de matas ciliares, considerada uma das práticas vegetativas de mitigação da degradação dos recursos hídricos, é exigida por lei. Contudo, no Brasil, ainda há uma progressiva e constante descaracterização dessas áreas. Diante de tal realidade, torna-se necessário ampliar pesquisas que identifiquem as mudanças ocorridas e forneçam soluções eficientes com rapidez e baixo custo. Técnicas de sensoriamento remoto demonstram grande potencial de aplicação na caracterização dos recursos naturais. O objetivo deste trabalho foi mapear, caracterizar o uso e a ocupação do solo e verificar o melhor método de classificação de imagem de alta resolução espacial das Áreas de Preservação Permanente do reservatório da Usina Hidrelétrica de Funil, localizada entre os municípios de Lavras, Perdões, Bom Sucesso, Ibituruna, Ijaci e Itumirim no Estado de Minas Gerais. Os métodos utilizados para classificação da imagem de alta resolução espacial do Satélite Quickbird foram: visual, orientada a objetos e pixel a pixel. Os resultados demonstraram que o melhor método para o mapeamento de uso e ocupação do solo da área de estudo foi a classificação orientada a objetos, utilizando o algoritmo *K-nearest neighbor*, com coeficiente *kappa* de 0,88 e exatidão global de 91,40%. **Palavras-chave:** Sensoriamento remoto. Matas ciliares. Coeficiente *kappa.* Exatidão global.

## **Introdução**

As Áreas de Preservação Permanente (APP) têm importância vital para o equilíbrio ambiental e ecológico do planeta e devem estar cobertas com a vegetação original, não sendo áreas apropriadas para alteração de uso da terra (DIETZOLD; WENDEL, 2004). O conceito de APP advém do reconhecimento da sociedade sobre a importância em conservar a vegetação em localidades próximas às bacias hidrográficas e seus constituintes (BRASIL, CONAMA nº 303, 2002). Devido a sua importância, atualmente faz-se necessário monitorar essas áreas de maneira eficiente (MASCARENHAS et al., 2009), pois, ainda que a supressão seja proibida, as matas ciliares são diretamente afetadas pela

<sup>1</sup> Universidade Federal de Lavras, doutorando em Engenharia Agrícola. jefferson\_fsoares@live.com

<sup>2</sup> Universidade Federal do Mato Grosso, professor do Departamento de Engenharia. glaucia ramirez@ufmt.br

<sup>3</sup> Universidade Federal de Lavras, professor do Departamento de Engenharia. mirleia@deg.ufla.br

<sup>4</sup> Universidade Federal de Lavras, professor do Departamento de Engenharia. marcelo.alves@deg.ufla.br

<sup>5</sup> Universidade Federal de Lavras, doutorando em Engenharia Agrícola. chrislavras@yahoo.com.br

<sup>6</sup> Universidade Federal de Lavras, mestrando em Engenharia Agrícola. db.marin@hotmail.com

construção de hidrelétricas, aberturas de estradas em regiões com relevo acidentado, implantação de culturas agrícolas e pastagem (FERREIRA; DIAS, 2004). Matas ciliares são áreas de transição entre os ecossistemas terrestre e o aquático e possuem a função de regular as transferências de energia e nutrientes de um ecossistema para outro (CAVALCANTI; LOCKABY, 2006; COLLINS et al., 2010; CORRELL, 2001; KAGEYAMA et al., 2002; LIMA, 1998). Quando localizadas em áreas agrícolas, previnem ou minimizam a movimentação de sedimentos gerados pelos processos erosivos (ADDISCOTT, 1997).

Entre tantas iniciativas de organizações sociais e governamentais, certas ações são consideradas promissoras, a exemplo das leis que regem o uso dos recursos naturais. No Brasil, o Código Florestal Brasileiro regulamentado pela Lei nº 12.651, de 25 de maio de 2012, estabelece as áreas fixas de vegetação a serem protegidas ao redor de lagos artificiais, com a função de preservação permanente (BRASIL, 2012).

A definição da área de entorno do reservatório da Usina Hidrelétrica de Funil (UHE Funil) está estipulada no Plano Ambiental de Conservação e Uso do Entorno de Reservatório Artificial (PACUERA, 2011), que a define como área de contribuição direta, ou seja, as encostas voltadas para o reservatório, que fisicamente interferem de forma direta na conservação da qualidade das águas. Essa área, embora não inundada, guarda relação estreita com o reservatório, podendo ser por ele afetada e é delimitada por uma linha imaginária que interliga as cristas marginais, paralela à cota de inundação (PACUERA, 2011).

Apesar das leis que regulamentam a manutenção e recuperação das áreas de entorno de reservatórios, ainda há progressiva e constante descaracterização dessas áreas. Entre as principais causas, estão a inexistência de uma demarcação oficial, a deficiência do estado em promover uma fiscalização ambiental eficiente e a indisponibilidade de conhecimento e métodos operacionais que viabilizem essas fiscalizações.

Os Sistemas de Informações Geográficas (SIGs) podem servir como ferramenta auxiliar no controle e fiscalização das APPs a partir da junção dos dados de sensores remotos às técnicas de processamento digital de imagens (VALLE JUNIOR et al., 2010; SOARES et al., 2011; ROVANI; CASSOL, 2012; COSTA et al. 2013).

Os SIGs permitem uma análise espacial por meio da utilização de vários elementos do meio ambiente de forma integrada, gerando resultados eficientes, com rapidez e baixo custo (PORTES et al., 2009).

Estudos realizados por Santos et al. (2014) demonstraram a importância do sensoriamento remoto na estimativa de biomassa e na análise estrutural de florestas tropicais, foram utilizadas técnicas para analisar padrões fenológicos regionais e para quantificar os impactos das mudanças ambientais naturais e induzidas pelo homem sobre esses ecossistemas e a importância do uso combinado dessas técnicas na tentativa de compreender as mudanças ocorridas de forma rápida e eficiente.

A dificuldade encontrada nos estudos de sensoriamento remoto está na disponibilidade de métodos rápidos e precisos para obter mapas de uso e cobertura do solo. A classificação visual de imagens de satélite de alta resolução é uma técnica muito precisa, contudo torna-se inviável quando aplicada em áreas extensas, pelo fato da grande demanda de tempo para realizá-la. Uma alternativa recentemente utilizada foi a classificação digital, em que algoritmos permitiam a classificação automática pixel a pixel, porém os mapas resultantes dessa classificação não obtinham boa qualidade e necessitavam de constantes edições pós-classificação.

De modo a suprir limitações, como a grande demanda de tempo nas classificações e de extensas áreas de estudo, surgem as técnicas de classificação de imagens segmentadas e supervisionadas que consideram na avaliação a informação espacial e de textura em imagens de alta resolução espacial, além da informação espectral. Assim, objetivou-se comparar diferentes classificadores de imagens de alta resolução espacial em APP do reservatório artificial da UHE Funil, bem como avaliar e quantificar as diferenças de exatidão de cada classificador.

# **Material e métodos**

# **Área de estudo**

A área de estudo encontra-se inserida na área de entorno da UHE Funil, como demostrado na Figura 1, a UHE Funil pertence à Bacia Hidrográfica do Alto Rio Grande e está situada no sul de Minas Gerais, a Bacia é composta por 33 municípios abrangendo uma área aproximada de 9.000 km², possui área de drenagem de 240 km de extensão, atingindo cerca de 365.000 habitantes (UP-GRH-GD1, 2015).

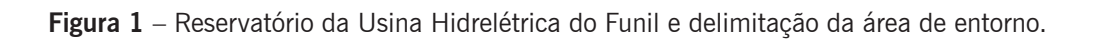

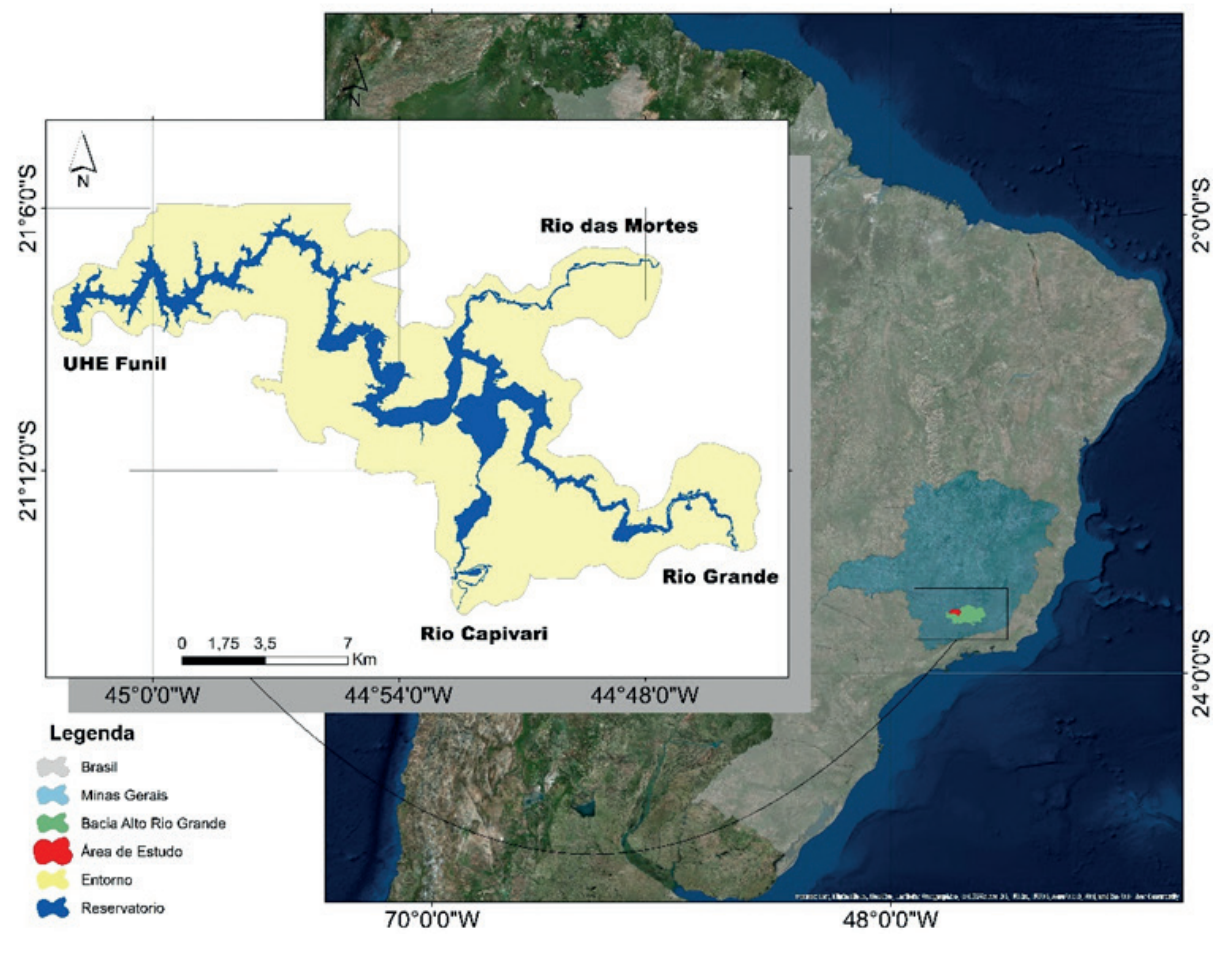

**Fonte:** Soares (2019).

Está localizada em uma área com relevo ondulado e a vegetação dominante é a transição entre a Mata Atlântica e o Cerrado (FERREIRA, 2005). De acordo com a classificação de Köppen, o clima da região é do tipo Cwb (tropical de altitude). A UHE Funil está inserida na Bacia do Alto Rio Grande, à montante do Reservatório de Furnas, tendo como importantes afluentes o Rio das Mortes e o Rio Capivari, que ao se encontrarem ao Rio Grande formam o Reservatório da UHE Funil.

### **Imagem** *Quickbird*

Para o estudo foram utilizadas duas imagens disponibilizadas pela empresa UHE Funil, demonstradas na Figura 2, o produto fornecido é um mosaico de imagens do Satélite Quickbird, ortorretificada, datadas em 30 de julho de 2009 e 07 de agosto de 2009, contendo três bandas multiespectrais (RGB-321) na composição de cores verdadeiras.

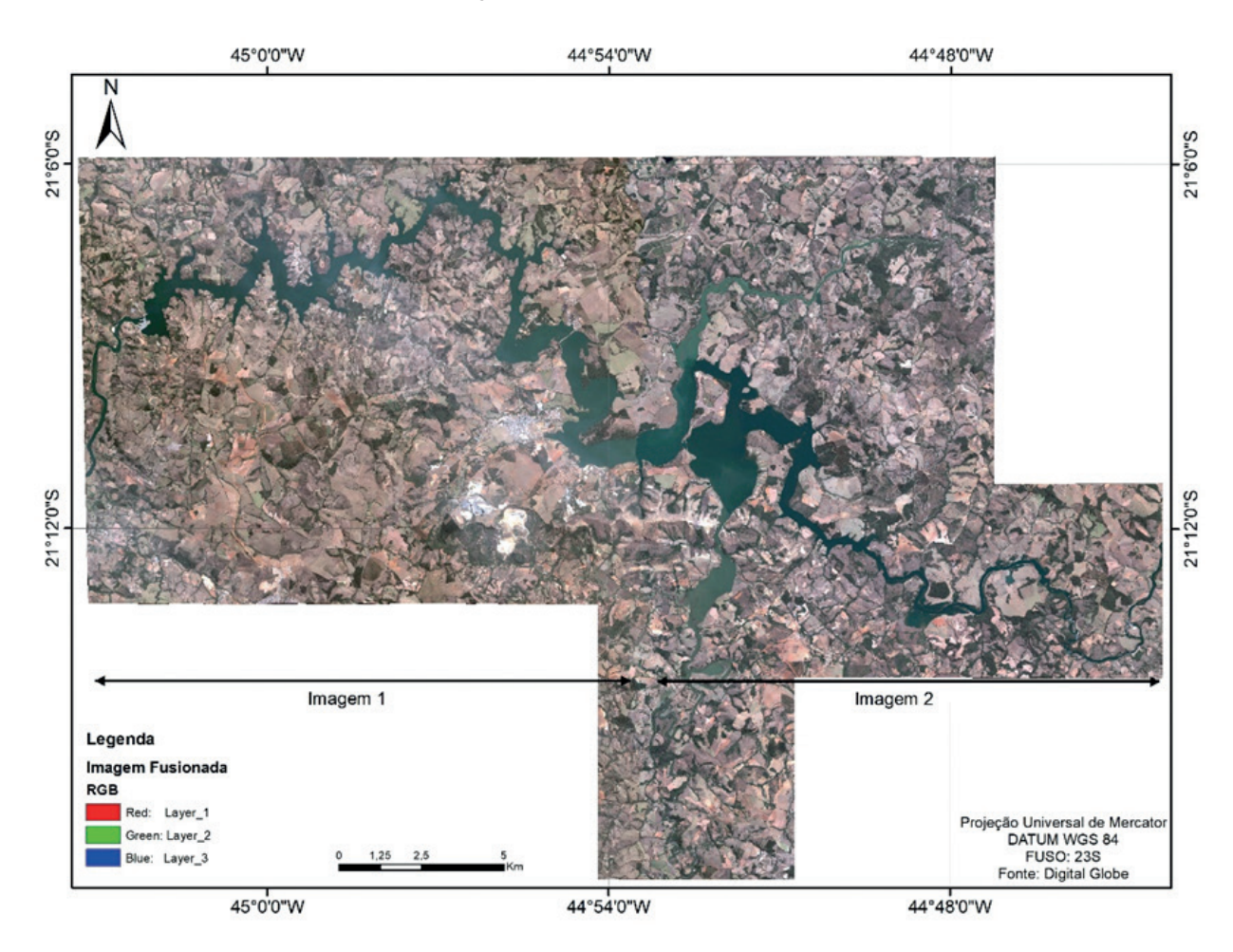

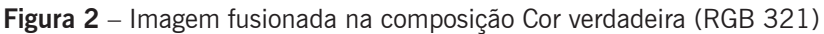

**Fonte:** Soares (2019).

As bandas espectrais cujas características constam na Tabela 1 foram fusionadas utilizando o Método de Gram-Scmidt, com a simulação de uma banda pancromática a partir das bandas multiespectrais de baixa resolução espacial (RSI, 2009), gerando uma imagem com resolução espacial de 61 centímetros e resolução radiométrica de 11 bits, as imagens em mosaico somam uma área de 470 km².

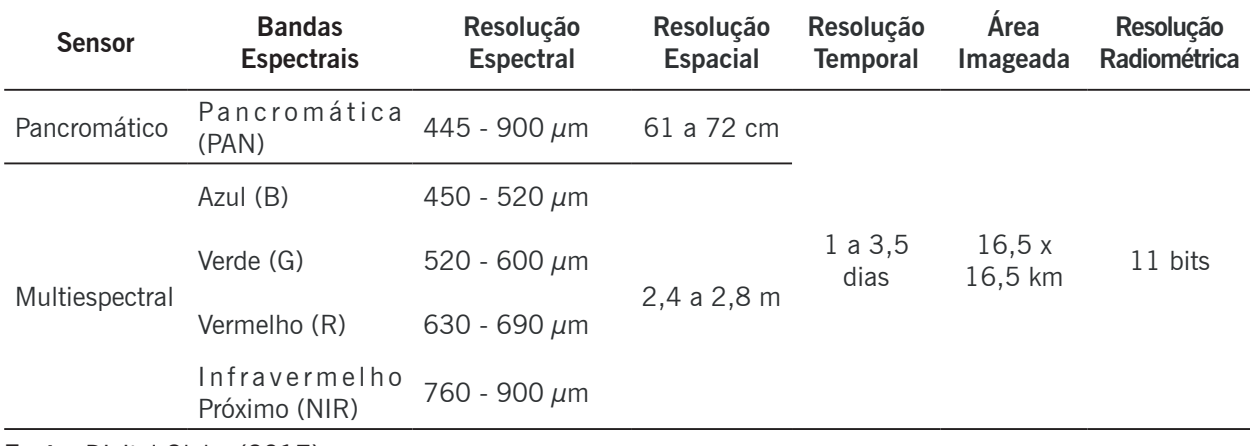

**Tabela 1 –** Dados do Satélite Quickbird.

**Fonte:** Digital Globe (2017).

Entre as etapas de execução do projeto estão: levantamento de dados; agrupamento de informações; segmentação da imagem; classificação das imagens e análise estatística dos resultados, conforme Fluxograma apresentado na Figura 3.

**Figura 3** - Fluxograma da metodologia utilizada (2019).

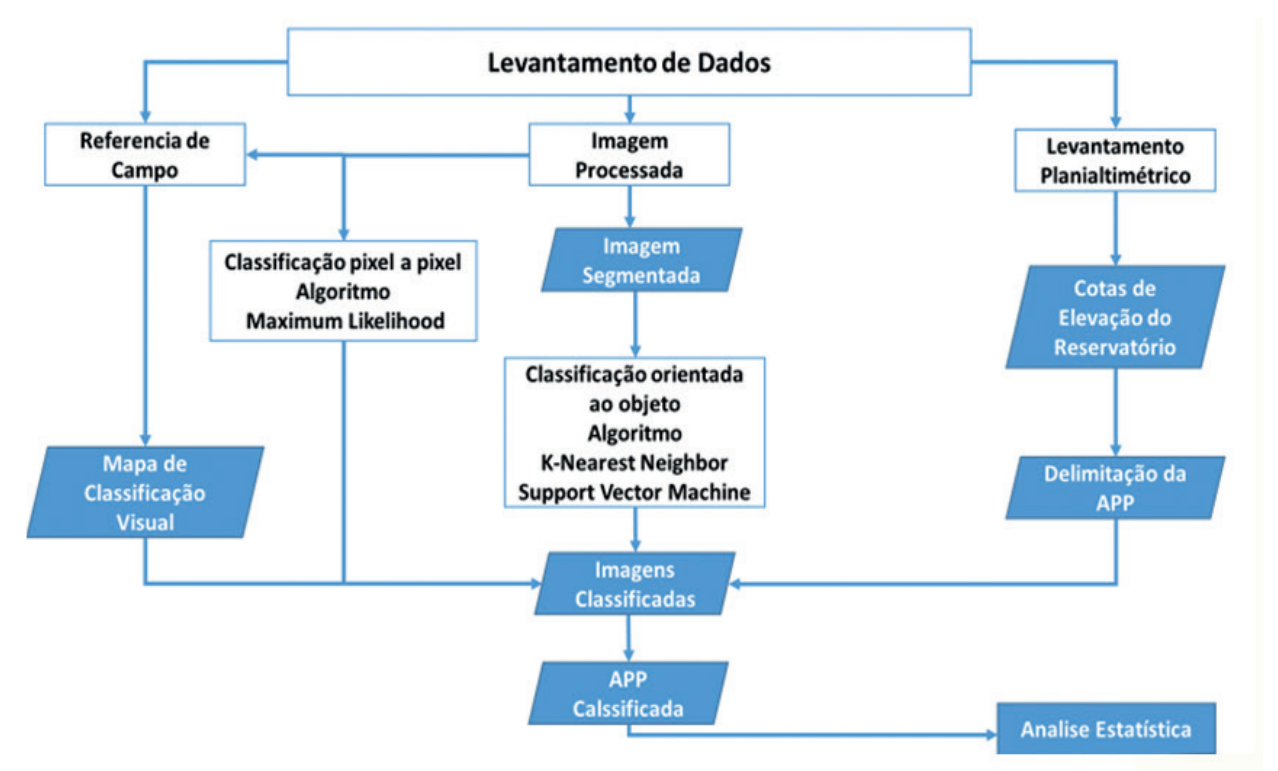

**Fonte:** Soares (2019).

#### **Levantamento Planialtimétrico**

Para a definição da APP, foi realizada a conversão de um levantamento planialtimétrico do reservatório para o formato *shapefile*, esse levantamento mediu a diferença entre o geoide e o elipsoide para definir a cota normal de operação (cota 808,00 m) e a cota máximo maximorum (810,61 m) já estabelecidas pelo projeto do empreendimento. Esse levantamento foi processado no programa AutoCAD 2010®. O levantamento planialtimétrico foi realizado utilizando Receptores GPS/ GNSS Trimble R6 (L1/L2) e baseado no elipsoide de referência com dimensão específica. O modelo de ondulação utilizado no levantamento foi o MAPGEO2010 do IBGE.

O equipamento conta com um sistema de correção por rádio em tempo real (Real Time Kinematic - RTK), o conceito de posicionamento pelo RTK baseia-se na transmissão instantânea de dados de correções dos sinais de satélites e dos receptores instalados no vértice de referência ao receptor que percorre os vértices de interesse. Desta forma, proporciona o conhecimento instantâneo em tempo real de coordenadas precisas para os vértices do levantamento.

#### **Referência de Campo**

Para criação do mapa de referência de campo foi utilizada a classificação visual realizada no programa ENVI EX 4.8®, com correções de campo em áreas do levantamento consideradas duvidosas no decorrer da classificação. Para a classificação visual foram seguidos os requisitos de qualidade impostos pela legislação brasileira no Decreto nº 89.817, de 20 de junho de 1984, mapeando em uma escala fixa de classificação de 1:1.000.

A classificação visual foi realizada em toda a área de entorno com base nas imagens adquiridas do reservatório. Para a área de entorno foram discriminados oito tipos de uso do solo, classificados em: "corpos d'água"; "uso antrópico", "pastagem"; "vegetação natural"; "solo exposto", "mineração", "afloramento rochoso" e "culturas".

#### **Classificação de imagem pixel a pixel por Máxima Verossimilhança (MAXVER)**

 Para a classificação pixel a pixel, utilizou-se do algoritmo MAXVER do Programa ENVI EX 4.8®, foram coletadas amostras de 200 pixels para cada classe de uso do solo, esses representam 7,6x10-8 % da área total da imagem. Posterior à classificação foi realizado recorte do raste, tomando como base o *shapefile* de delimitação da APP, gerado pelo levantamento planialtimétrico e, como resultado, as classes "corpos d'água"; "uso antrópico", "pastagem"; "vegetação natural"; "solo exposto" e "culturas" foram identificadas na área pretendida. Nessa Classificação apenas a informação espectral de cada pixel é utilizada para classificar imagens.

#### **Classificação de imagem orientada a objeto**

Nesta etapa foram realizadas a segmentação e a classificação orientada a objetos utilizando as três bandas do visível (RGB-321) fusionadas com a banda pancromática (PAN) do Satélite Quickbird.

#### **Segmentação**

A utilização de algoritmos de segmentação de imagens é empregada na extração de informações de imagens, principalmente em imagens de alta resolução. Esses algoritmos têm por objetivo dividir uma imagem em regiões espacialmente contínuas, separadas e homogêneas.

A segmentação foi realizada no programa ENVI EX 4.8® , esse processo particiona a imagem, subdividindo-a, o nível de detalhe está associado à detecção de objetos e regiões de interesse que neste estudo foram as classes almejadas. O processo de segmentação por extração de características é baseado no algoritmo que simula uma bacia hidrográfica por imersão, o chamado *watersheds by immersion* (SARMIENTO et al., 2014; CAMPOS et al., 2013; VINCENT; SOILLE, 1991). O passo inicial é a extração de características da imagem utilizando uma abordagem baseada em objetos para segmentar imagens, definidos a partir de uma região de interesse com características espaciais, espectrais (brilho e cor) e texturais que definem a região (AGUIRRE-GUTIÉRREZ; SEIJMONSBERGEN; DUIVENVOORDEN, 2012; BLASCHKE, 2010; YAN et al., 2006).

O algoritmo requer apenas um parâmetro de entrada e nível de escala para definir a similaridade dos pixels. Escolhendo um alto nível de escala, menos segmentos foram definidos; em uma escala de baixo nível, surgiram mais segmentos a serem definidos, ou seja, em uma escala de 0 a 100, 0 refere-se a uma supersegmentação e 100 a nenhuma segmentação. Em seguida, foi realizada a fusão de segmentos, em que foram agregados pequenos segmentos dentro de grandes áreas, esse parâmetro define o nível de fusão que varia de 0 a 100, e há a fusão de segmentos adjacentes com base em uma combinação de informação espacial e espectral. Esses valores, atribuídos ao nível de escala e fusão, foram definidos com base na pré-visualização disponibilizada pelo software.

Os valores utilizados foram alcançados por meio de tentativas e repetições na busca de encontrar os melhores resultados; para este trabalho, o valor de *merge* utilizado foi de 90%; o nível de escala na segmentação foi de 40%; para o refinamento da segmentação, foi utilizado contraste para comparar demais áreas da imagem.

#### **Classificação utilizando** *K-nearest neighbor* **(KNN) e S***upport vector machine* **(SVM)**

Para a classificação foram coletadas amostras "corpos d'água"; "uso antrópico", "pastagem"; "vegetação natural"; "solo exposto"; "mineração"; "afloramento rochoso" e "culturas". Coletadas as amostras, todos os parâmetros disponibilizados pelo programa ENVI para os atributos espacial, textura, espectral e customizado, descritos a seguir, foram considerados:

- Espacial: área, comprimento, compacidade, convexidade, solidez, arredondamento, fator forma, alongamento, medida do retângulo, direção principal, comprimento do eixo maior, comprimento do eixo menor, número de orifícios do polígono e área total do polígono da zona de contorno externo;
- Textura: distância da textura, média da textura, variância da textura, entropia da textura;
- Espectral: valor mínimo, máximo, médio e o desvio padrão dos pixels que compõem as bandas 1, 2 e 3 (RGB).

 Com a finalidade de extrair informações e reconhecer padrões e objetos homogêneos, foram adotados os métodos KNN e SVM disponíveis pelo programa.

 O algoritmo de classificação KNN é uma técnica empregada no reconhecimento de padrões em que o programa exige a seleção de valores do parâmetro k, sendo esse o número (k) de vizinhos considerados durante a classificação (XU et al., 2013). Foram testados os valores 1, 3, 5 e 7 (só é possível utilizar valores ímpares) para o parâmetro K – que representa o número de vizinhos testados na classificação – sendo selecionado o valor 1 por apresentar melhores resultados.

O algoritmo SVM determina limites de decisão para a separação das classes bem como a minimização dos erros (MOUNTRAKIS; JUNGHOIM, 2010). Foi selecionada a função *kernel radial basis*, recomendada por Pereira et al. (2011) e Roza e Ribeiro (2013). Os valores *gamma* e parâmetro utilizados foram 0,03 e 100, os quais são padrões sugeridos pelo programa.

Posterior à classificação foi realizado recorte do raste, tomando como base o *shapefile* de delimitação da APP, gerado pelo levantamento planialtimétrico e como resultado apenas as classes: "corpos d'água"; "uso antrópico"; "pastagem"; "vegetação natural"; "solo exposto" e "culturas" foram obtidas na área pretendida.

#### **Pós – classificação**

Posterior às classificações, utilizando os algoritmos KNN e SVM e o algoritmo MAXVER, foi realizada a pós-classificação, ou seja, a comparação dos mapas temáticos resultantes das classificações com o mapa de referência de campo para análise da exatidão das classificações.

Na pós-classificação foi avaliada a exatidão dos mapas temáticos com base nas matrizes de confusão, tendo como resultado as seguintes análises: coeficiente *kappa*, exatidão global, exatidão do usuário (do ponto de vista do usuário) e exatidão do produtor (do ponto de vista do produtor).

A Exatidão Global é obtida dividindo o somatório dos pixels classificados corretamente contidos na diagonal principal pelo número total de pixels com o resultado em porcentagem de acertos, e o mínimo aceito para mapas de uso é de 85% (JENSEN, 1996). A exatidão global e a razão entre a soma de todos os elementos classificados corretamente pelo número total de elementos foram calculadas pela Equação 1:

$$
E.G. = \frac{\sum_{i=1}^{r} x^{i}}{n}
$$
 (1)

Em que: E.G.= Exatidão Global  $x_{ii}$  = Elementos da diagonal principal;  $r =$  Número de classes; n = Número total de amostras.

A exatidão do usuário é calculada dividindo o número total de *pixels* corretamente classificados em uma classe pelo número total de pixels classificados nessa classe e refere-se aos erros de comissão a partir da probabilidade de que um pixel classificado na imagem representa a classe no campo. A exatidão do usuário é expressa pela razão do número de elementos classificados corretamente em uma classe pelo número total de elementos classificados da classe e a exatidão do produtor é calculada dividindo o número total de pixels corretamente classificados em uma classe pelo número total de pixels dessa classe indicado na referência de campo.

O coeficiente *kappa* proposto por Landis e Koch (1977) considera toda a matriz de confusão no seu cálculo, inclusive os elementos de fora da diagonal principal, os quais representam as discordâncias na classificação e foi calculado utilizando a Equação 2.

$$
\frac{N\sum xii - \sum x_i + x_{+i}}{N^2 - \sum x_i + x_{+i}}\tag{2}
$$

Em que:

k = coeficiente *Kappa* de concordância;

N = número de observações (verdades de campo);

xii = observações na linha i e coluna i (diagonal principal);

 $xi + =$  total marginal da linha i;

 $x+i = total$  marginal da coluna i.

### **Resultados e discussão**

#### **Mapa referência**

O mapa de referência de campo foi classificado envolvendo toda a área de entorno do reservatório, somando 21.195,91 hectares, nele foram identificadas oito classes de uso do solo, sendo 13.107,67 ha da classe "pastagem", 3.792,98 ha da classe "vegetação natural", 2.817,97 ha da classe "cultivo", 573,53 ha da classe "corpos d'água", 349,85 ha da classe "uso antrópico", 345,01 ha da classe "solo exposto", 170,67 ha da classe "mineração" e 38,23 ha da classe "afloramento rochoso", conforme Tabela 2.

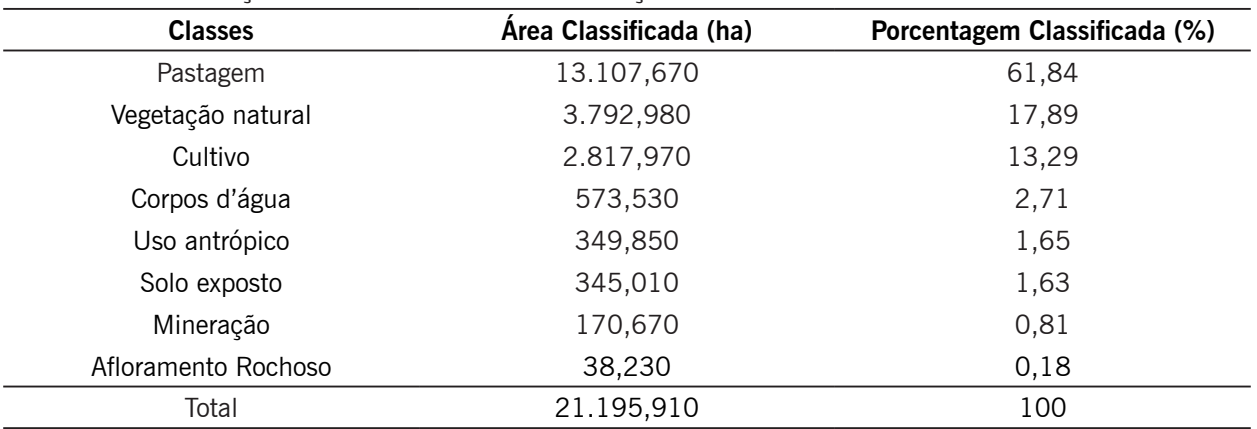

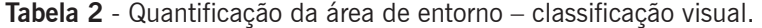

**Fonte:** Soares (2019).

#### **Classificação visual da APP da UHE Funil**

A área de interesse considerada no estudo (APP) são as cotas de operação da UHE Funil, área entre as cotas 808 e 810,61, as quais foram identificadas contemplando uma área de 1.043 ha; foram encontradas cinco classes de uso do solo, sendo 631,930 ha da classe "pastagem"; 294,763 ha da classe "vegetação natural"; 47,786 ha da classe "cultivo"; 45,408 ha da classe "solo exposto" e 23,597 ha da classe "uso antrópico".

A identificação das classes por meio da classificação visual juntamente com as verificações de campo foi utilizada como padrão para criação do mapa referência de campo, o qual foi utilizado para a análise da veracidade dos classificadores. Em diversos estudos, a utilização da classificação visual

é tomada como referência de campo e também como o meio mais confiável de identificar classes em uma área. Todos os valores e classes obtidos pelos diferentes métodos de classificação foram descritos na Tabela 3.

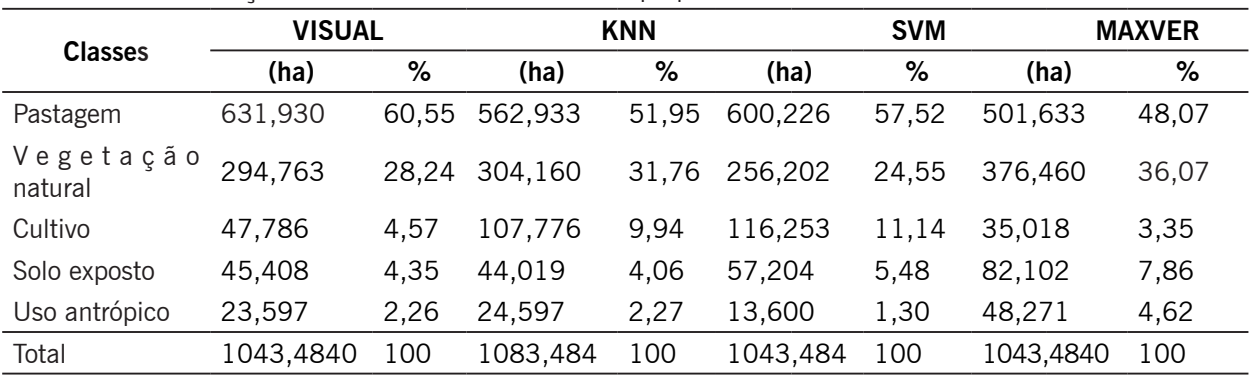

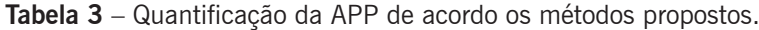

**Fonte:** Soares (2019).

#### **Classificação utilizando o algoritmo MAXVER**

Os resultados obtidos a partir do algoritmo classificador MAXVER encontraram cinco classes que discriminam o uso do solo. Essas classes quantificaram valores de área de 501,633 ha da classe "pastagem", 376,460 ha da classe "vegetação natural", 35,018 ha da classe "cultivo", 82,102 ha da classe "solo exposto" e 48,271 ha da classe "uso antrópico".

Analisando os dados do algoritmo MAXVER na classificação do uso e ocupação do solo nas APPs do reservatório da UHE Funil, o coeficiente *kappa* obtido mostrou a eficiência da classificação, alcançando um coeficiente *kappa* "Muito Boa" (0,68) de acordo com Landis e Kock (1977) e um coeficiente de exatidão global de 79,89%. Bolfe et al. (2004), ao realizarem classificações supervisionadas utilizando o método MAXVER na tentativa de quantificar povoamentos diferenciados de três classes diferentes de vegetação, alcançaram coeficiente kappa de 0,84 e exatidão global de 85,23%. Os autores concluíram que o coeficiente *kappa* demonstrou consistência na avaliação da exatidão dos mapeamentos produzidos pelo Método Maximum Likelihood.

#### **Classificação orientada a objeto utilizando o algoritmo** *Support Vector Machine* **(SVM)**

O algoritmo classificador SVM obteve como resultado cinco classes que discriminam o uso do solo. Os valores de área para essas classes foram de 600,2254 ha classe "pastagem", 256,2016 ha classe "vegetação natural", 116,2529 ha classe "cultivo", 57,2037 ha classe "solo exposto" e 13,5994 ha classe "uso antrópico".

Analisando os dados do algoritmo SVM na classificação do uso do solo nas APPs do reservatório da UHE Funil, o coeficiente *kappa* obtido mostrou a eficiência da classificação, alcançando um coeficiente *kappa* "Muito Boa" (0,80) de acordo com Landis e Kock (1977) e um coeficiente de exatidão global de 86,29%.

### **Classificação da imagem utilizando o algoritmo** *K-nearest neighbor* **(KNN)**

O algoritmo classificador KNN obteve como resultado cinco classes que discriminam o uso do solo. Essas classes quantificaram valores de área de 501,6337 ha para a classe "pastagem", 304,1596 ha para a classe "vegetação natural", 107,7757 ha para a classe "cultivo", 44,0180 para a classe "solo exposto" e 24,5970 para a classe "uso antrópico".

No presente trabalho, o coeficiente *kappa* visando analisar a discriminação das classes do uso e ocupação do solo utilizando o algoritmo classificado KNN mostrou a eficiência da classificação, alcançando um coeficiente *kappa* "Excelente" (0,88) de acordo com Landis e Kock (1977) e um coeficiente de exatidão global de 91,40%.

# **Imagem**

A Figura 4 demonstra os resultados obtidos por ambas as classificações em uma determinada área. É possível comparar a diferença das classes encontradas em cada um dos algoritmos de classificação utilizados com a classificação visual.

**Figura 4** – Comparação dos classificadores MAXVER, SVM, KNN com a Classificação Visual.

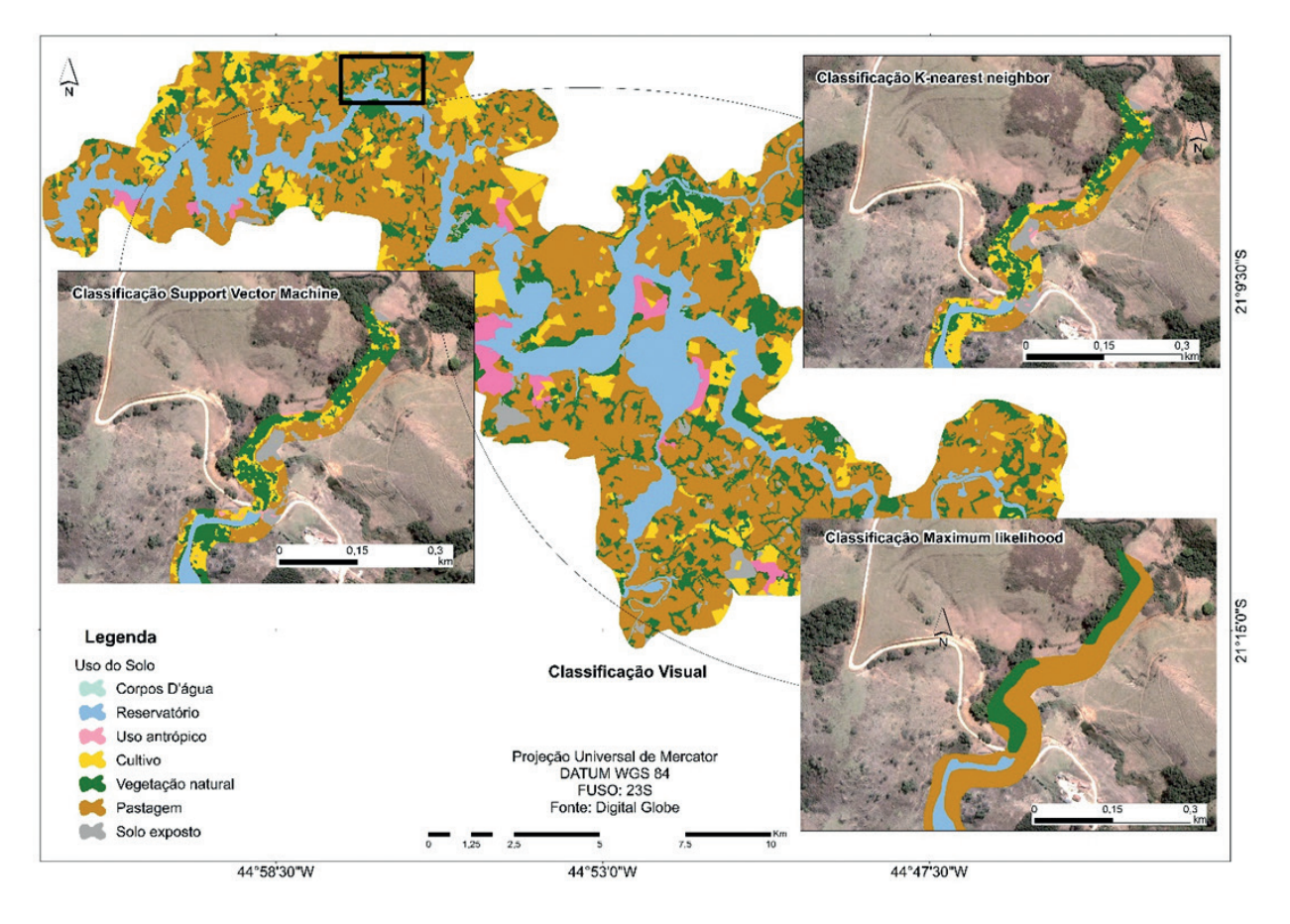

**Fonte:** Soares (2019).

### **Coeficiente Kappa e Coeficiente de Exatidão Global**

Os valores estatísticos obtidos a partir dos classificadores são descritos na Tabela 2.

| <b>Classificações</b>        | Coeficiente Kappa | Exatidão Global (%) |
|------------------------------|-------------------|---------------------|
| K-nearest neighbor (KNN)     | 0.88              | 91.4                |
| Support vector machine (SVM) | 0.80              | 86.29               |
| Maximum likelihood (MAXVER)  | 0.68              | 79.89               |

**Tabela 2 -** Valores de coeficiente *kappa* e exatidão global para cada método de classificação analisado.

**Fonte:** Soares (2019).

Pode-se observar na Tabela 2 que o coeficiente *kappa* e a exatidão global resultantes da classificação por *K-nearest neighbor* foram superiores aos demais. A classificação orientada a objeto na qual são considerados os atributos espectral, espacial e de textura obtiveram um melhor resultado quando comparada à classificação pixel a pixel em que o algoritmo classificador considera apenas o atributo informação espectral. Por meio desse resultado, foi constatado que o classificador baseado na análise de imagem orientada a objeto desempenha suas funções satisfatoriamente na classificação em APP.

Analisando a Figura 5, que demonstra os resultados obtidos por meio dos três algoritmos de classificação que contemplaram este estudo, MAXVER, KNN e SVM*,* foi observado que o classificador que em média resultou em valores mais próximos do mapa de referência foi o algoritmo KNN*,* sendo esse também o que atingiu os melhores resultados estatísticos para o coeficiente *kappa* e a exatidão global. No entanto, os demais classificadores desempenharam suas funções satisfatoriamente, com suas particularidades, levando em consideração que para discriminação de determinadas classes os demais algoritmos alcançaram valores superiores ao KNN, como as classes "Pastagem" e "Solo exposto"*.*

**Figura 5 –** Quantificação das classes da área de estudo por meio do mapa de referência e dos algoritmos de classificação KNN, MAXVER e SVM*.*

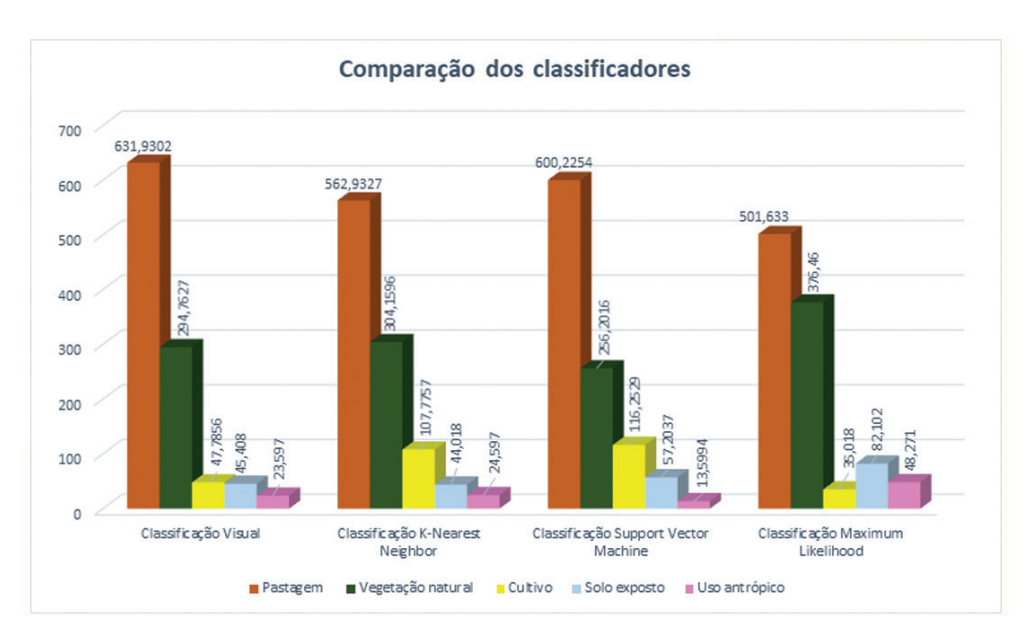

#### **Exatidão do Usuário e do Produtor**

Para a classificação KNN os melhores valores para a exatidão do usuário foram observados para as classes "Vegetação natural", Pastagem", "Uso antrópico" e "Solo Exposto", obtendo valores inferiores para a classe "Cultivo", esses valores referem-se aos erros de comissão a partir da probabilidade de que um pixel classificado na imagem representa a classe no campo, como apresentados na Tabela 3.

**Tabela 3 –** Comparação da exatidão do Usuário e do Produtor para cada classe entre os algoritmos SVM, KNN E MAXVER.

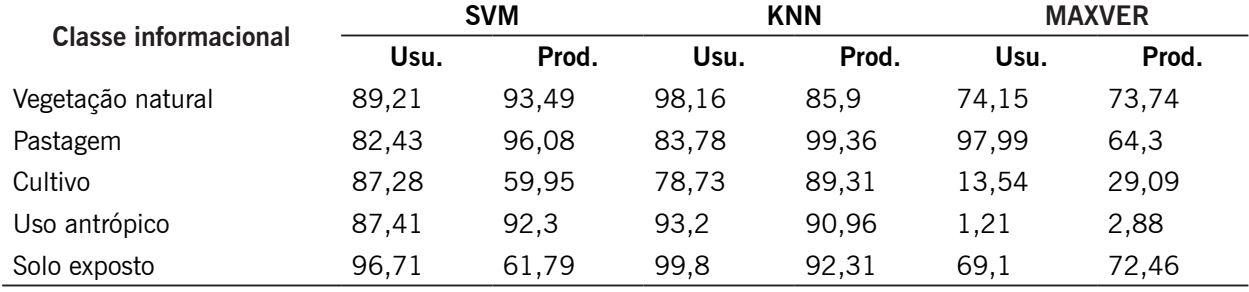

**Fonte:** Soares (2019).

Para a exatidão do produtor, o classificador KNN obteve melhores resultados para as classes "Pastagem", "Solo exposto" e "Uso antrópico", obtendo menores valores na exatidão do produtor para as classes "Vegetação natural" e "Cultivo", esses valores referem-se aos erros de omissão, sendo a omissão a probabilidade de um pixel de referência ser corretamente classificado.

### **Conclusão**

O classificador *K-nearest neighbor* foi o algoritmo que proporcionou melhor potencial para discriminação de áreas de preservação permanente em imagens de alta resolução espacial. Dessa forma, recomenda-se o uso do método de segmentação aliado à classificação orientada a objeto com o intuito de avaliar diferentes classes de uso do solo e na fiscalização e monitoramento de áreas de preservação.

### **Comparison of supervised classifiers in the discrimination of preservation areas in a hydroelectric reservoir**

#### **Abstract**

The maintenance of riparian forests is considered one of the main vegetative practices for mitigating the degradation of water resources and is mandatory by law. However, in Brazil there is still a progressive and constant decharacterization of these areas. Facing this reality, it is necessary to broaden researches that identify the occurring changes and provide efficient solutions at a fast pace and low cost. Remote sensing techniques show great application potential in characterizing natural resources. The objective of this work was to map, to characterize the land use and occupation and to verify the best method of high spatial resolution image classification of the Permanent Preservation Areas of the Funil Hydroelectric Power Plant reservoir, located between the municipalities of Lavras, Perdões, Bom Sucesso, Ibituruna, Ijací and Itumirim, in the state of Minas Gerais. The methods used to classify the high spatial resolution image from the Quickbird satellite were visual, object-oriented and pixel-by-pixel. Results showed the best method for mapping land use and occupation of the study area was object-oriented classification using the K-nearest neighbor algorithm, with kappa coefficient of 0.88 and global accuracy of 91.40%.

**Keywords**: Remote sensing. Riparian forests. Kappa coefficient. Overall accuracy.

# **Referências**

ADDISCOTT, T. M. A critical review of the value of buffer zone environments as a pollution control tool. In: HAYCOCK, N. E. et al. (Ed). **Buffer zones:** their processes and potential in water protection. Hertfordshire: Quest Environment, 1997. p. 236-243.

AGUIRRE-GUTIÉRREZ, J.; SEIJMONSBERGEN, A. C.; DUIVENVOORDEN, J. F. Optimizing land cover classification accuracy for change detection, a combined pixel-based and object-based approach in a mountainous area in Mexico. **Applied Geography**, Amsterdam, v. 34, n. 1, p. 29-37, fev. 2012.

BLASCHKE, T. Object based image analysis for remote sensing. **ISPRS Journal of Photogrammetry and Remote Sensing**, Amsterdam, v. 65, n. 1, p. 2-16, 2010.

BRASIL, Resolução CONAMA n. 303, de 20 de março de 2002. Dispõe sobre parâmetros, definições e limites de Áreas de Preservação Permanente. **Diário Oficial [da] República Federativa do Brasil**, Brasília, DF, 13 maio 2002. Seção 1, p. 68.

BRASIL. Lei nº 12.651, de 25 de maio de 2012. Dispõe sobre a proteção da vegetação nativa, altera as Leis nos 6.938, de 31 de agosto de 1981, 9.393, de 19 de dezembro de 1996, e 11.428, de 22 de dezembro de 2006, revoga as Leis nos 4.771, de 15 de setembro de 1965, e 7.754, de 14 de abril de 1989, e a Medida Provisória nº 2.166-67, de 24 de agosto de 2001; e dá outras providências. **Diário Oficial [da] República Federativa do Brasil**, Brasília, DF, 28 maio 2012. Seção 1, p. 49.

CAMPOS, A. R. ; FONSECA, D. F. ; SAMPAIO, D. M. ; ELMIRO, M. A. T. Classificação orientada a objeto para mapeamento do uso e cobertura do solo do município de Rio Acima, MG: por crescimento de regiões e por extração de objetos. In: Simpósio Brasileiro de Sensoriamento Remoto, 16., 2013, Foz do Iguaçu. **Anais...** São José dos Campos: Inpe, 2013. p. 8035-8042.

CAVALCANTI, G. G.; LOCKABY, B. G. Effects of sediment deposition on aboveground net primary productivity, vegetation composition, and structure in riparian forests. **Wetlands**, Dordrecht, v. 26, n. 2, p. 400-409, set. 2006.

COLLINS, A. L.; WALLING, D. E.; MCMELLIN, G. K.; ZHANG, Y.; GRAY, J.; MCGONIGLE, D. A preliminary investigation of the efficacy of riparian fencing schemes for reducing contributions from eroding channel banks to the siltation of salmonid spawning gravels across the south west UK. J. **Journal of Environmental Management**, London, v. 91, n. 4, p. 1341-1349, jan. 2010.

CORRELL, D. L. Buffer zones and water quality protection: General principles. In: HAYCOCK, N. E. e BURT, K. W. T. (Ed.). **Buffer zones:** their processes and potential in water protection. Edgewater: Smithsonian Environmental Research Center, 2001. p. 7-20.

COSTA, T. A.; SOARES, V. P.; RIBEIRO, C. A. A. S.; GLERIANI, J. M. Conflitos de uso da terra na microbacia do São Bartolomeu – Viçosa, MG. **Floresta e Ambiente**, Seropédica, v. 20, n. 3, p. 281- 295, jul./set. 2013.

DIETZOLD, S. S.; WENDEL, N. L. **Água sem florestas?** Recife: Editora da UFRPE, 2004.

DIGITAL GLOBE. **Digital Globe**: an imagery and information company. Disponível em: http://www.digitalglobe.com/. Acesso em: 17 jun. 2018.

FERREIRA, D. A. C.; DIAS, H. C. T. Situação da mata ciliar do Ribeirão São Bartolomeu em Viçosa, MG. **Revista Árvore**, v. 28, n. 4, p. 617-623, 2004.

FERREIRA, V. M. Voçorocas no município de Nazareno, MG: origem, uso da terra e atributos do solo. 2005. 81 p. **Dissertação** (Mestrado em Solos e Nutrição de Plantas) – Universidade Federal de Lavras, Lavras, 2005.

KAGEYAMA, P. Y.; GANDARA, F. B.; OLIVEIRA, R. E.; MORAES, L. F. D. **Restauração da mata ciliar:**  manual para recuperação de áreas ciliares e microbacias. Brasília: Secretaria de Meio Ambiente e Desenvolvimento Sustentável, 2002.

LANDIS, J. R.; KOCH, G. G. The measurement of observer agreement for categorical data. **Biometrics**, Washington, v. 33, n. 1, p. 159-174, dez. 1977.

LIMA, W. P. Função hidrológica da mata ciliar. In: SIMPÓSIO SOBRE MATA CILIAR, 1998, Campinas. **Anais...** Campinas: Fundação Cargil, 1998. p. 25-42.

MASCARENHAS, L, M, A.; FERREIRA, M. E.; FERREIRA, L. G. Sensoriamento remoto como instrumento de controle e proteção ambiental: análise da cobertura vegetal remanescente na Bacia do Rio Araguaia. **Sociedade & Natureza**, Uberlândia, v. 21, n. 1, 2009, p. 5-18.

SARMIENTO, C. M.; RAMIREZ, G. M.; COLTRI, P. P.; SILVA, L. F. L.; NASSUR, O. A. C.; SOARES, J. F. (2014). Comparação de classificadores supervisionados na discriminação de áreas cafeeiras em Campos Gerais–Minas Gerais. **Coffee Science,** v. 9, n. 4, 2014, p. 546-557.

MOUNTRAKIS, G.; JUNGHOIM, C. O. Support vector machines in remote sensing: a review. **Journal of Photogrammetry and Remote Sensing**, v. 2011, n. 66, p. 247-259, dez. 2010.

PACUERA. **Plano de conservação e uso do entorno do reservatório artificial da Usina Hidrelétrica do Funil – PACUERA FUNIL**. Lavras: Consórcio AHE Funil, 2011. Disponível em: http://www.ahefunil. com.br/ home/downloads. Acesso em: 11 nov. 2013.

PEREIRA, L. O.; SILVA, A. E. P.; NEGRI, R. G.; SANT'ANNA, S. J.; DUTRA, L. V.; FREITAS, C. C.; ERTHAL, G. J. Análise comparativa dos métodos de classificação SVM e Maxver-ICM polarimétrico em imagem de radar ALOS PALSAR. In: Simpósio Brasileiro de Sensoriamento Remoto, 15., 2011, Curitiba. **Anais...** São José dos Campos: Inpe, 2011. p. 8223-8230.

PORTES, R. C.; BEZERRA, N. R.; SILVA, H. C.; SPINOLA, D. N.; FERNANDES, E. I. F.; VIEIRA, C. A. O.; BASTOS, R. K. X. Determinação da fragilidade ambiental da Bacia Hidrográfica do Ribeirão São Bartolomeu, Viçosa – Minas Gerais, Brasil, por meio de geoprocessamento e análise multi-critério. In: ENCONTRO DE GEÓGRAFOS DA AMÉRICA LATINA, 1., 2009, Montevideo. **Anais...** Montevideo: Inpe, 2009. p. 40-42.

ROVANI, F. F. M.; CASSOL, R. Áreas de preservação permanente e conflitos ambientais no município de Barão de Cotegipe (RS): Uma análise com Auxílio das geotecnologias. **Boletim Goiano de Geografia,** Goiânia, v. 32, n. 2, p. 51-70, jul./dez. 2012.

SANTOS, J. R.; GALVÃO, L. S.; OLIVEIRA, L. E.; ARAGÃO, C. Remote sensing of amazonian forests: monitoring structure, phenology and responses to environmental changes. **Revista Brasileira de Cartografia**, Rio de Janeiro, n. 66/7 - International Issue, p. 1413-1436, dez/2014.

SOARES, V. P.; MOREIRA, A. D. A.; ALVARES SOARES RIBEIRO, C. A.; GLERIANI, J. M.; GRIPP J. J. Mapeamento de áreas de preservação permanentes e identificação dos conflitos legais de uso da terra na Bacia Hidrográfica do Ribeirão São Bartolomeu – MG. **Revista Árvore**, Viçosa, v. 35, n. 3, p. 555-563, maio/jun. 2011.

Unidades de Planejamento e Gestão dos Recursos Hídricos de Minas Gerais – UPGRH-GD1. Plano Diretor de Recursos Hídricos e enquadramento da Bacia do Alto Rio Grande GD1, set. 2015.

VALLE JUNIOR, R. F. ; PISSARRA T. C. T. ; PASSOS, A. O. ; RAMOS T. G. ; ABDALA V. L. Diagnóstico das áreas de preservação permanente na Bacia Hidrográfica do Rio Tijuco, Ituiutaba - MG, utilizando tecnologia SIG. **Engenharia Agrícola**, Jaboticabal, v. 30, n. 3, p. 495-503, maio/jun. 2010.

VINCENT, L.; SOILLE, P. Watersheds in digital spaces: an efficient algorithm based on immersion simulations. **IEEE Transactions on Pattern Analysis and Machine Intelligence**, Paris, v. 13, n. 6, p. 583-598, jun. 1991.

XU, Y.; ZHU, Q.; FAN, Z.; QIU, M.; CHEN, Y.; LIU, H. Coarse to fine K nearest neighbor classifier. **Pattern Recognition Letters,** North-Holland, v. 34, n. 9, p. 980-986, fev. 2013.

YAN, G.; MAS, J. F.; MAATHUIS, B. H. P.; XIANGMIN, Z.; VAN DIJK, P. M. Comparison of pixel-based and object-oriented image classification approaches-a case study in a coal fire area, Wuda, Inner Mongolia, China. **International Journal of Remote Sensing**, Basingstoke, v. 27, n. 18, p. 4039-4055, mar. 2006.

**Histórico editorial** Submetido em: 26/03/2018 Aceito em: 25/06/2018